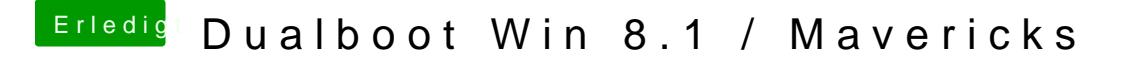

Beitrag von ObiTobi vom 22. Dezember 2013, 01:19

Was ja auch so wie ich es sehe richtig ist. Damit boot-args existieren kann wie Thomas geschrieben hat, auch eingeben.